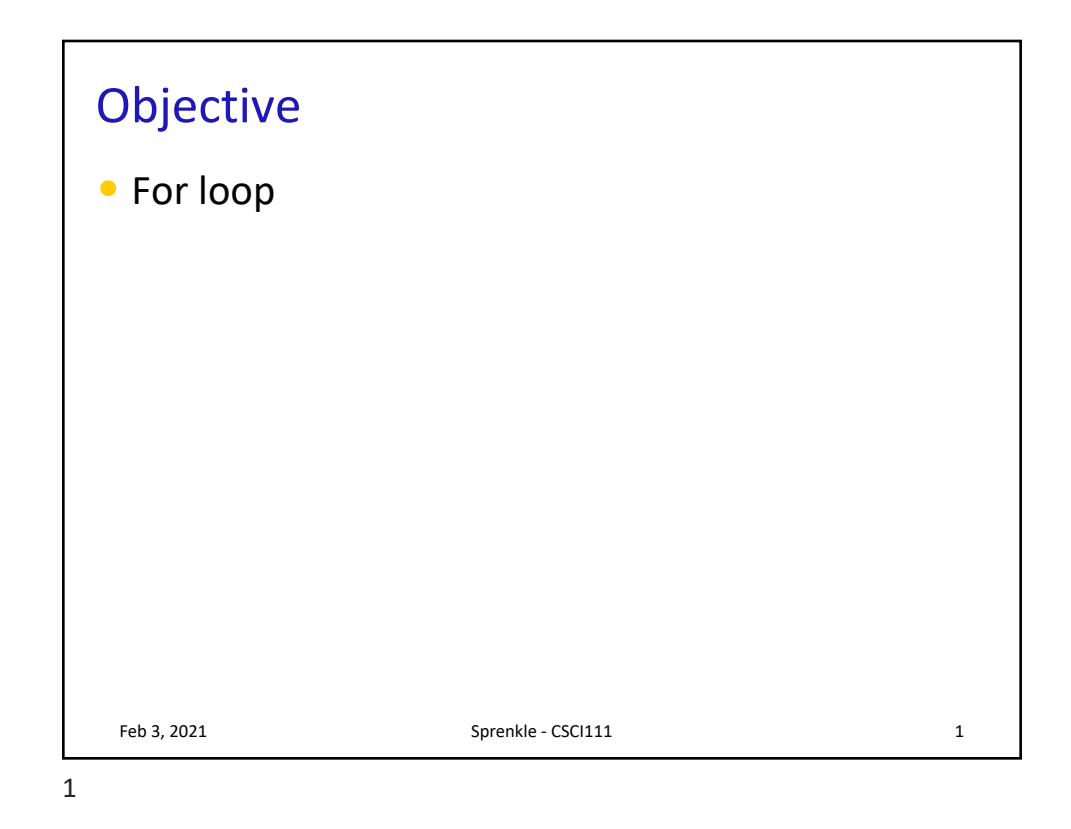

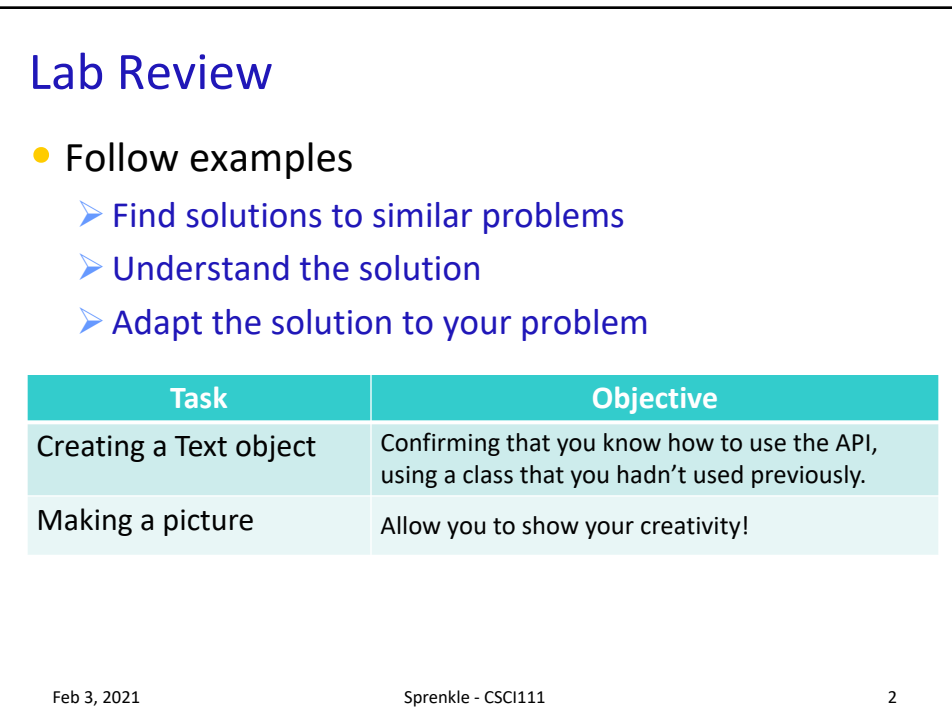

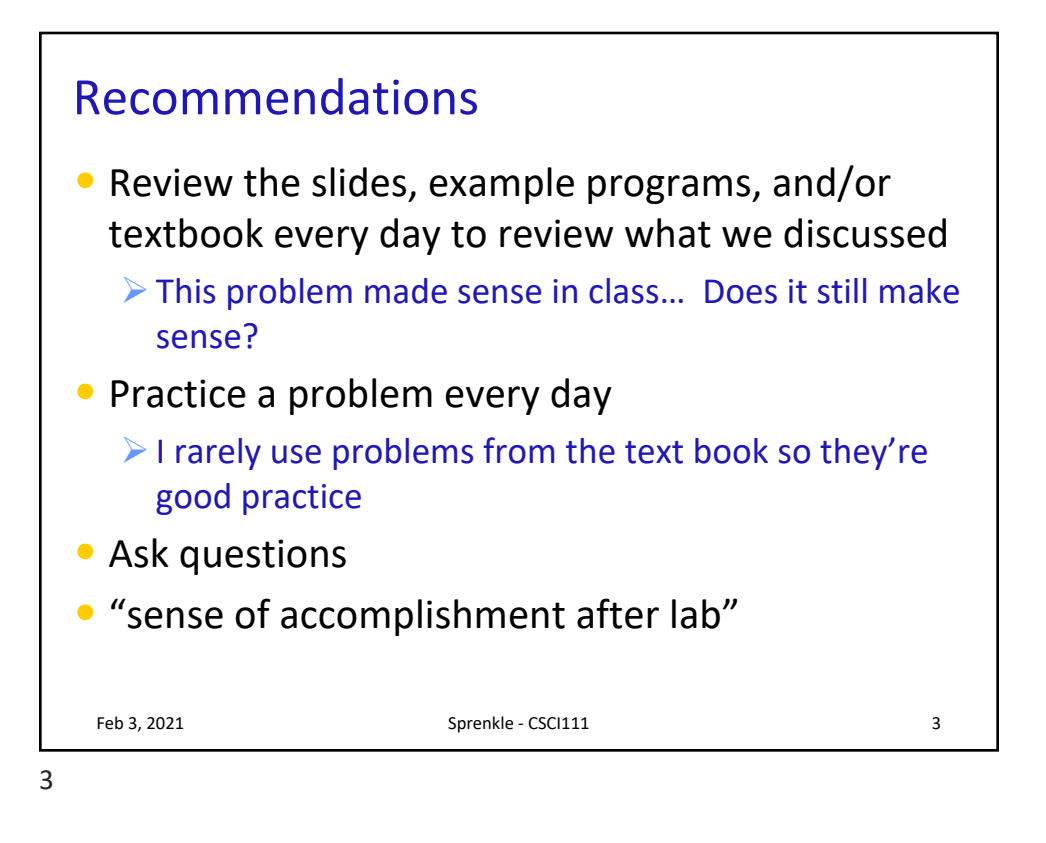

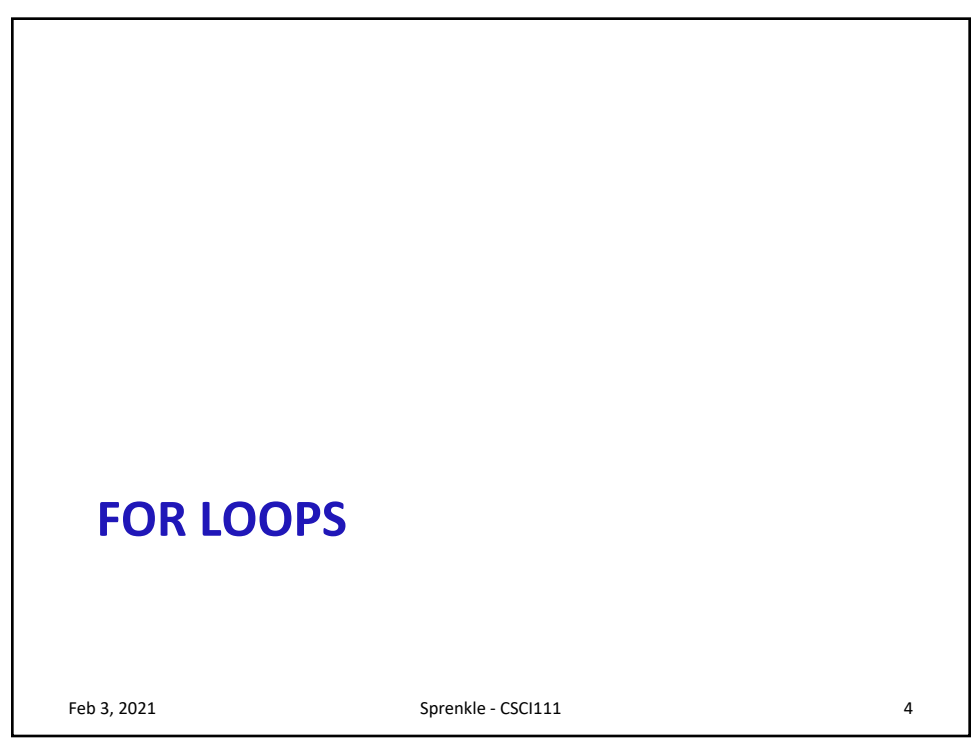

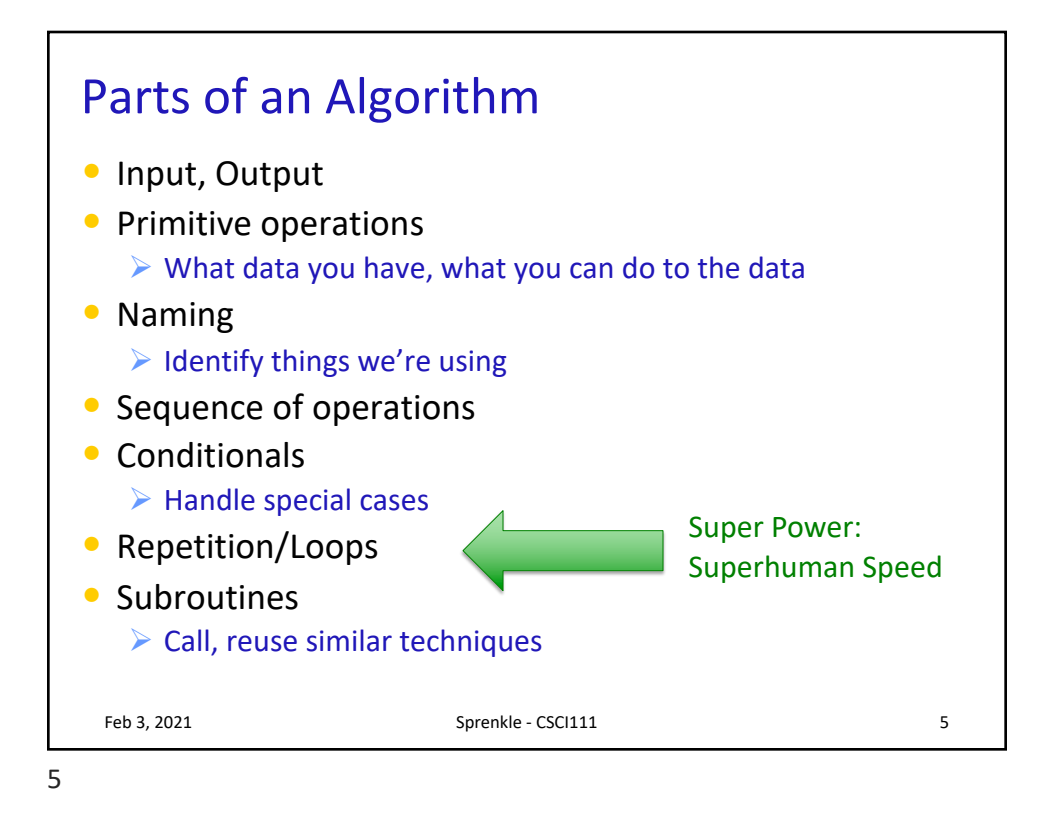

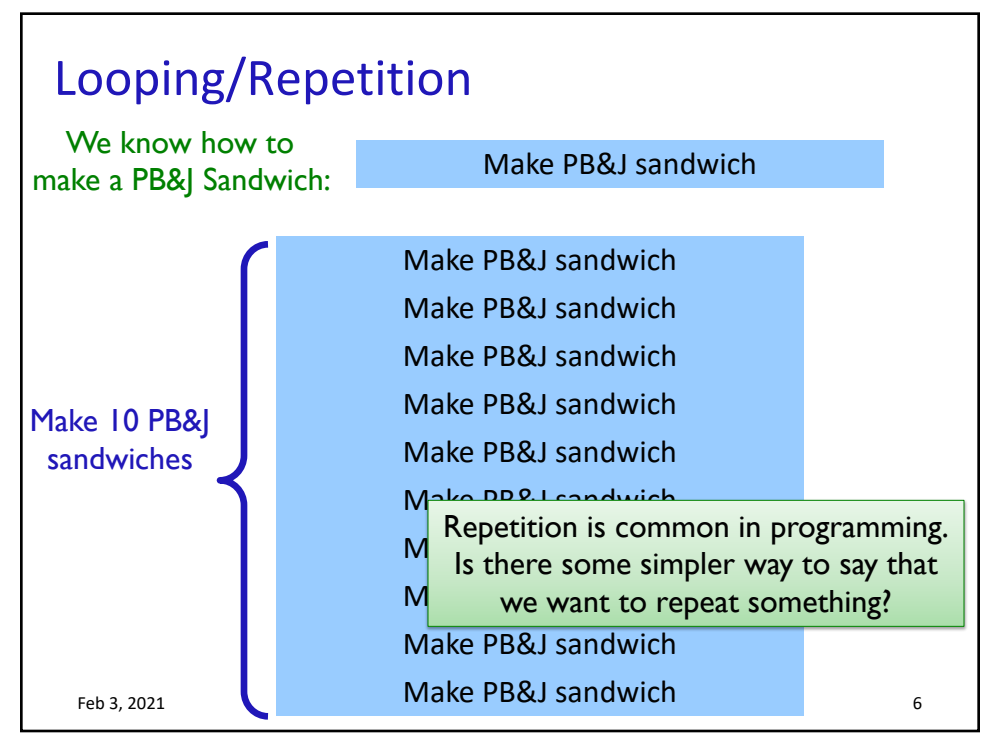

6

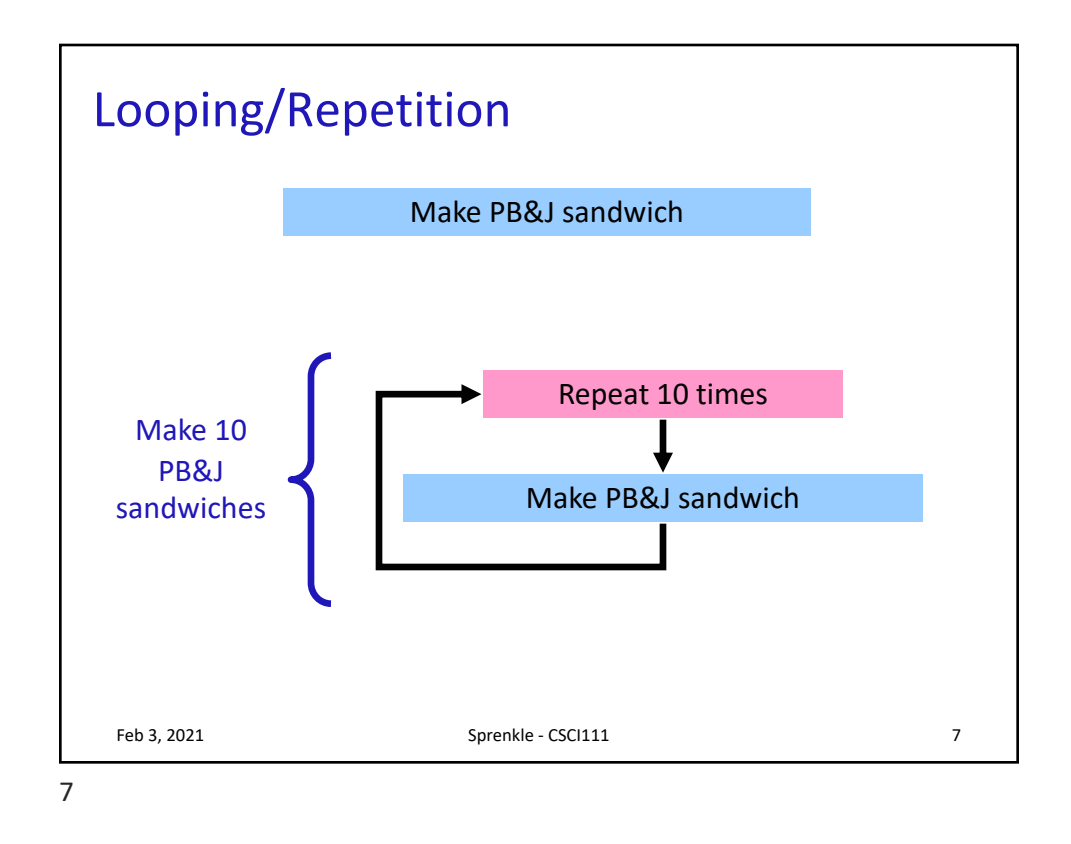

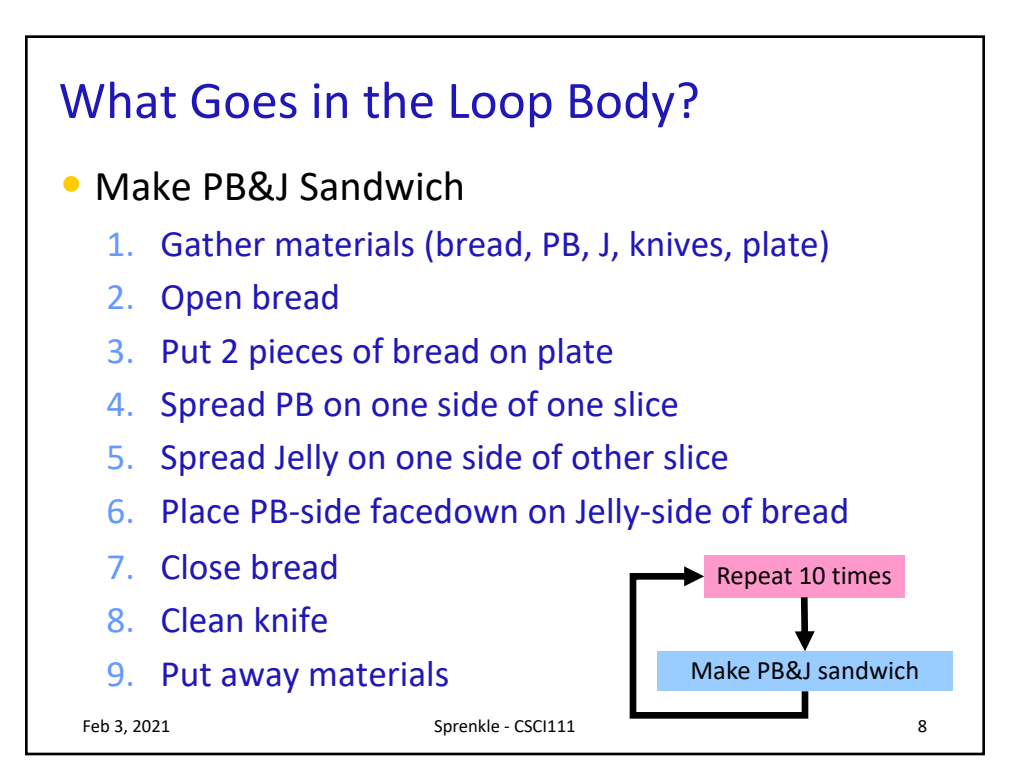

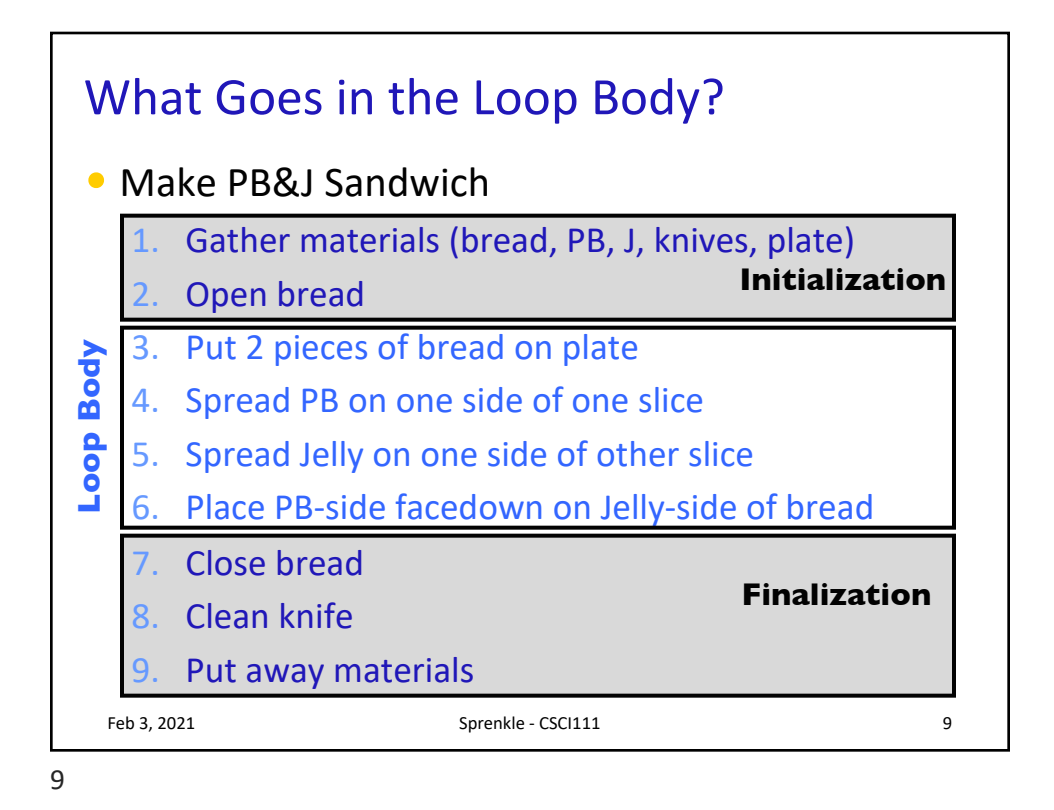

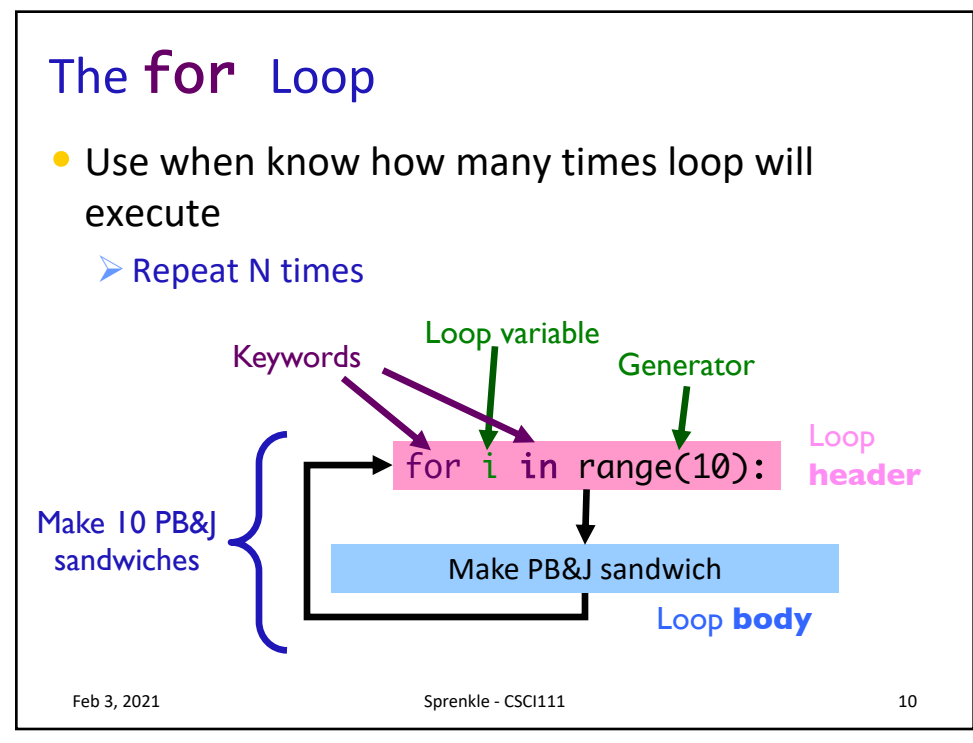

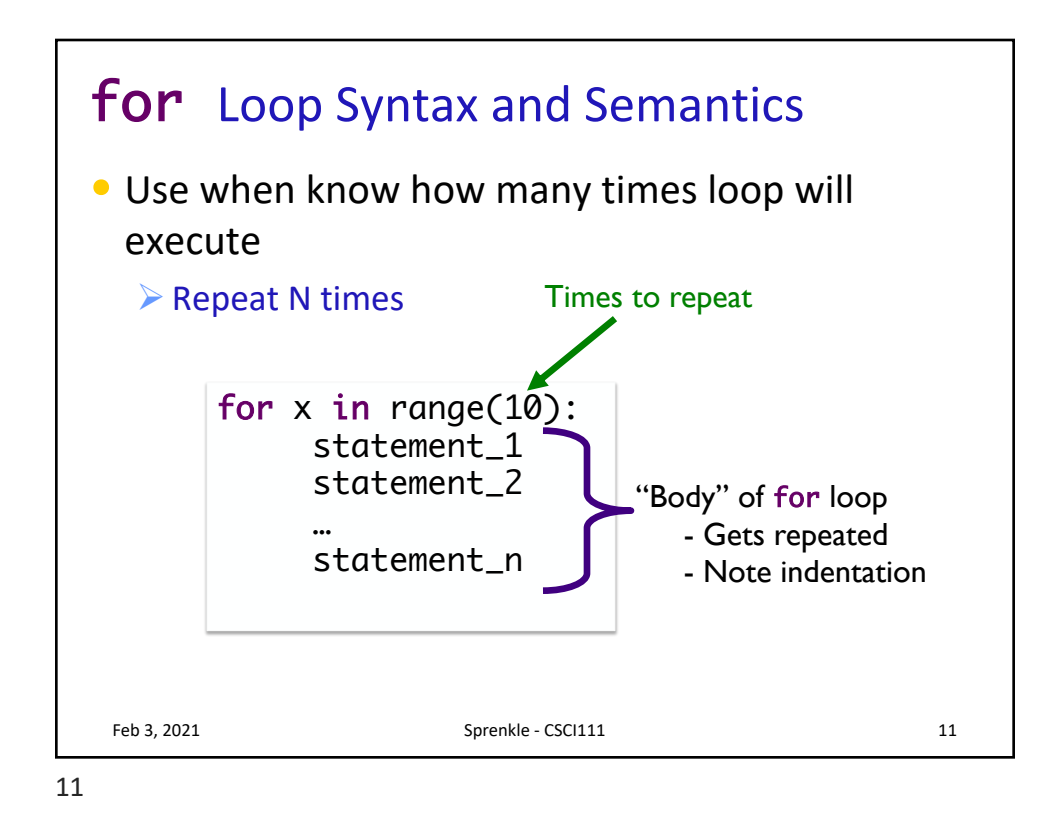

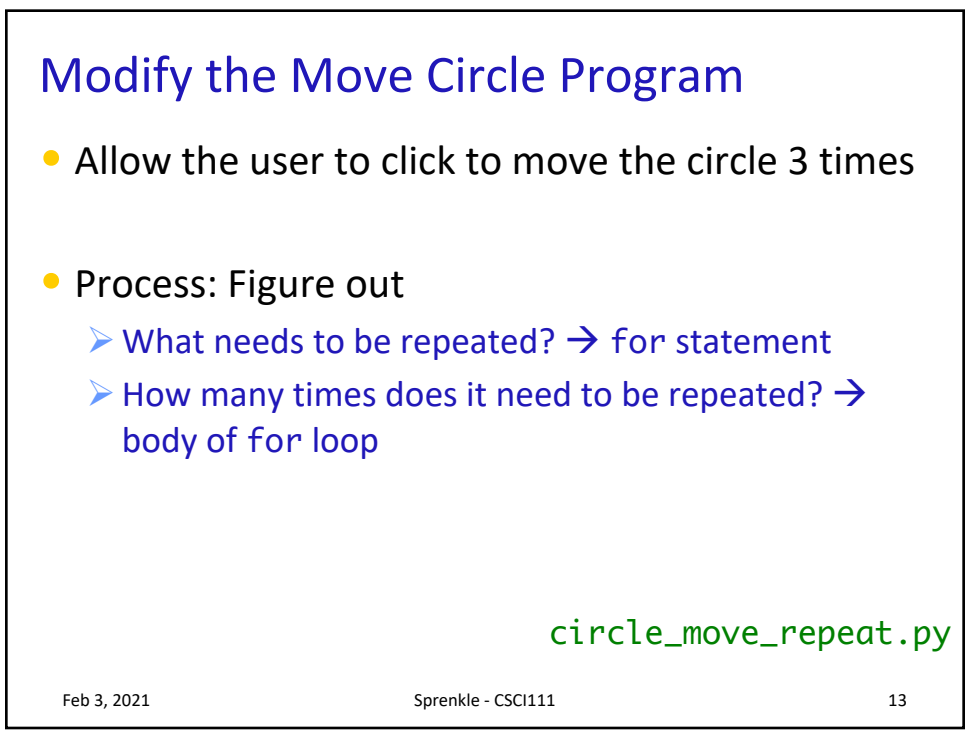

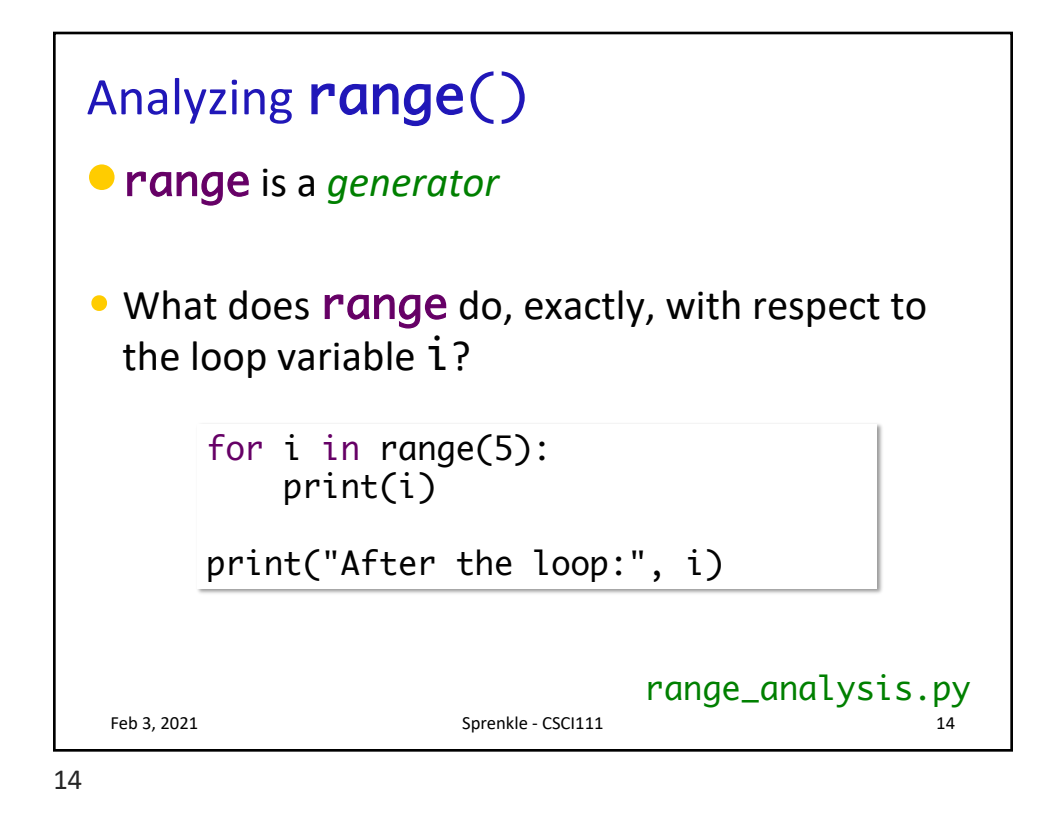

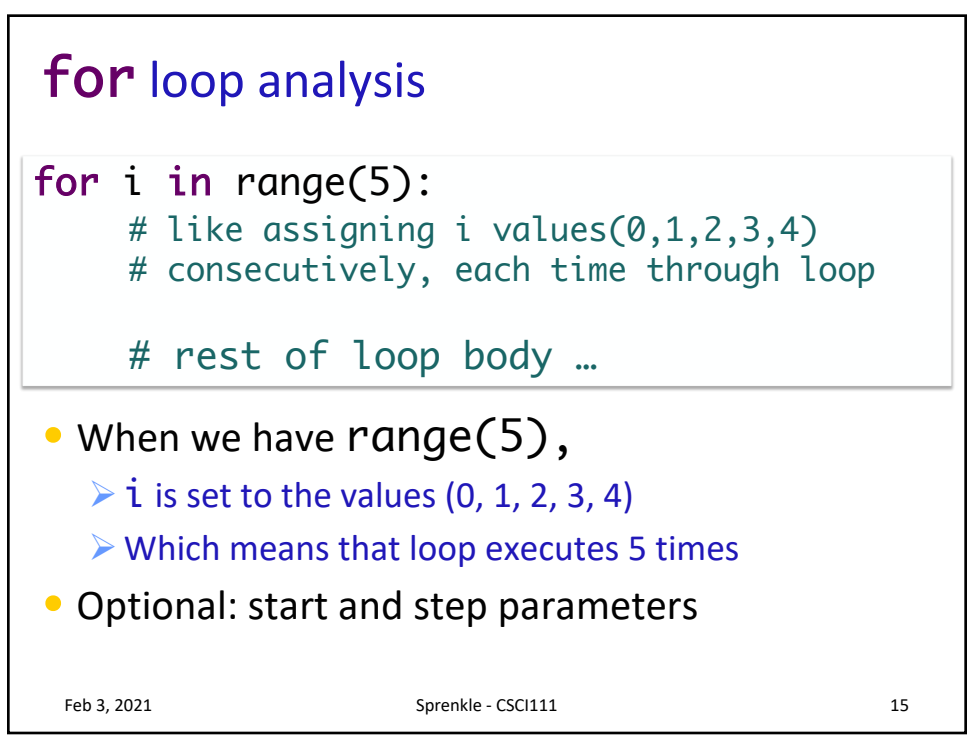

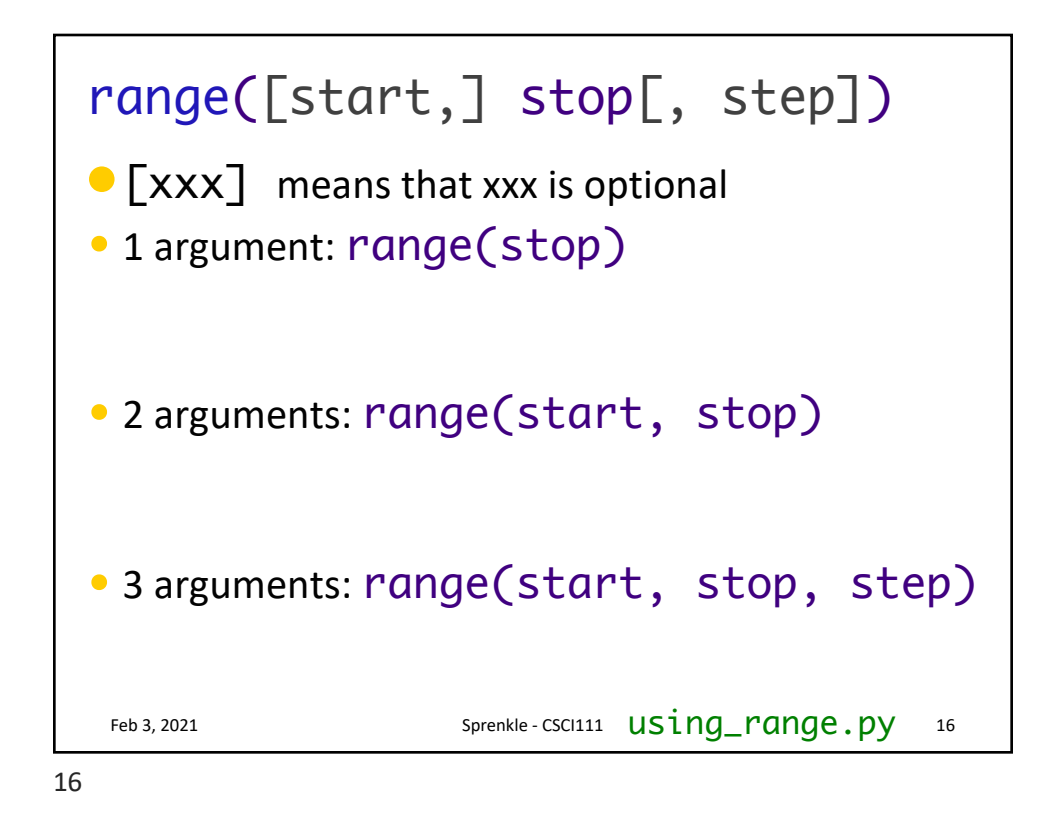

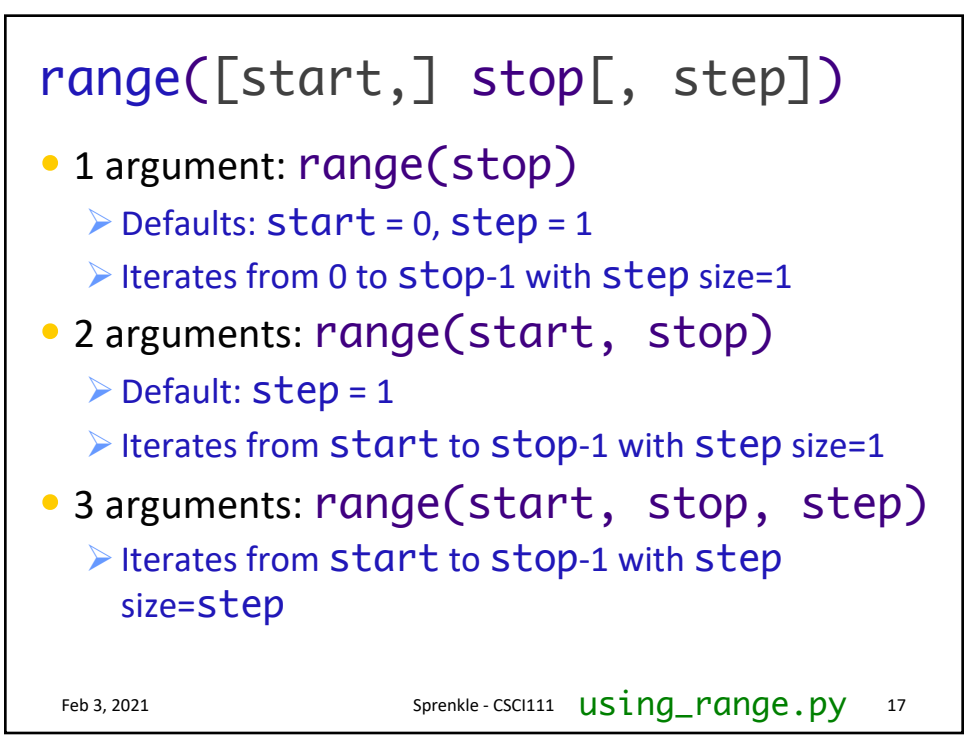

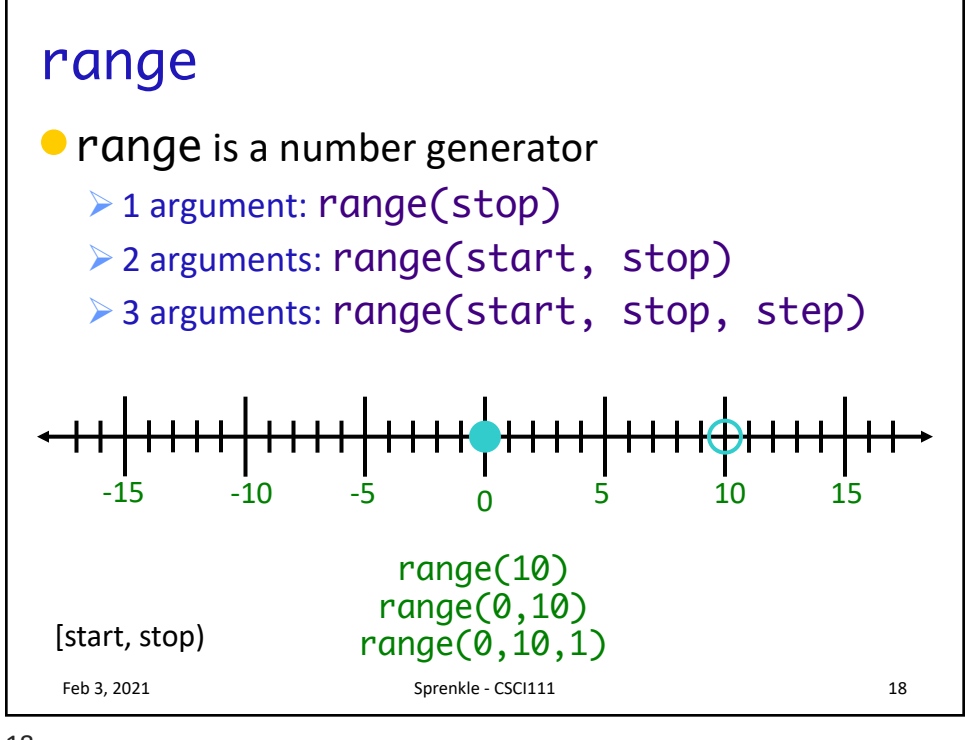

18

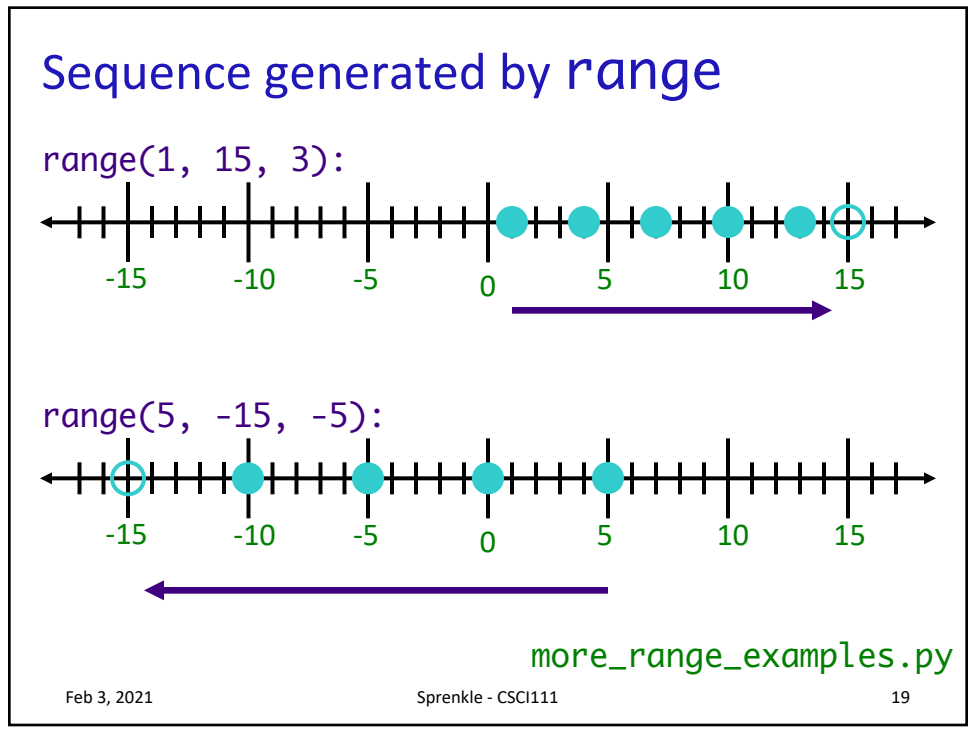

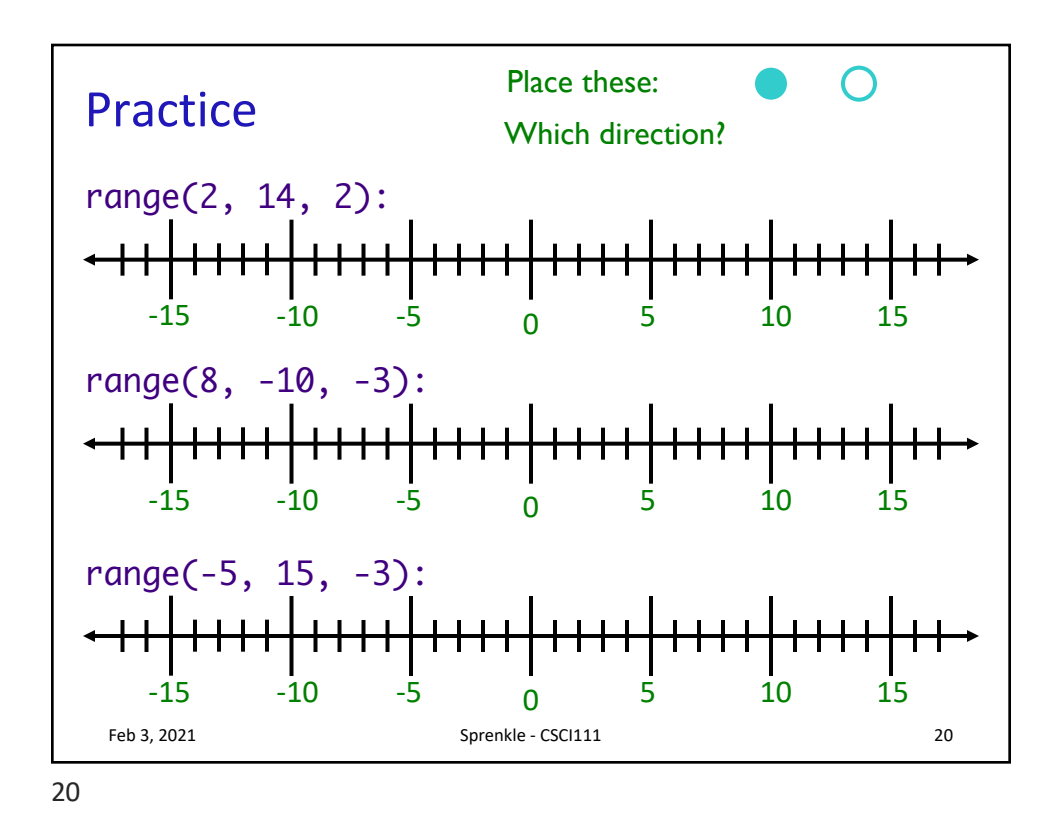

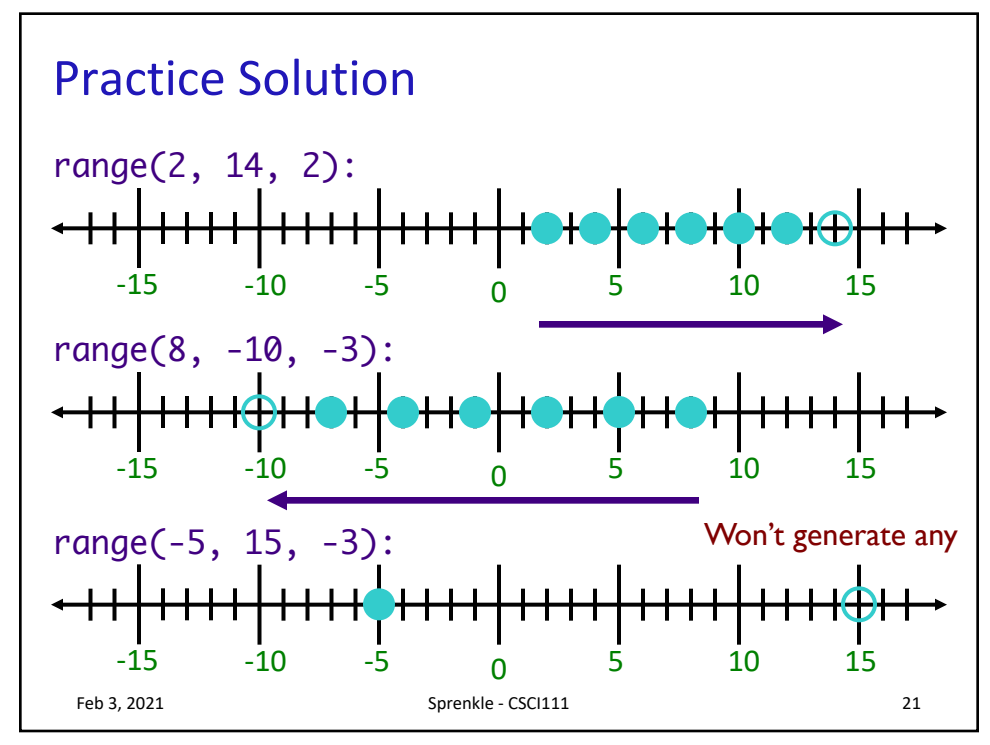

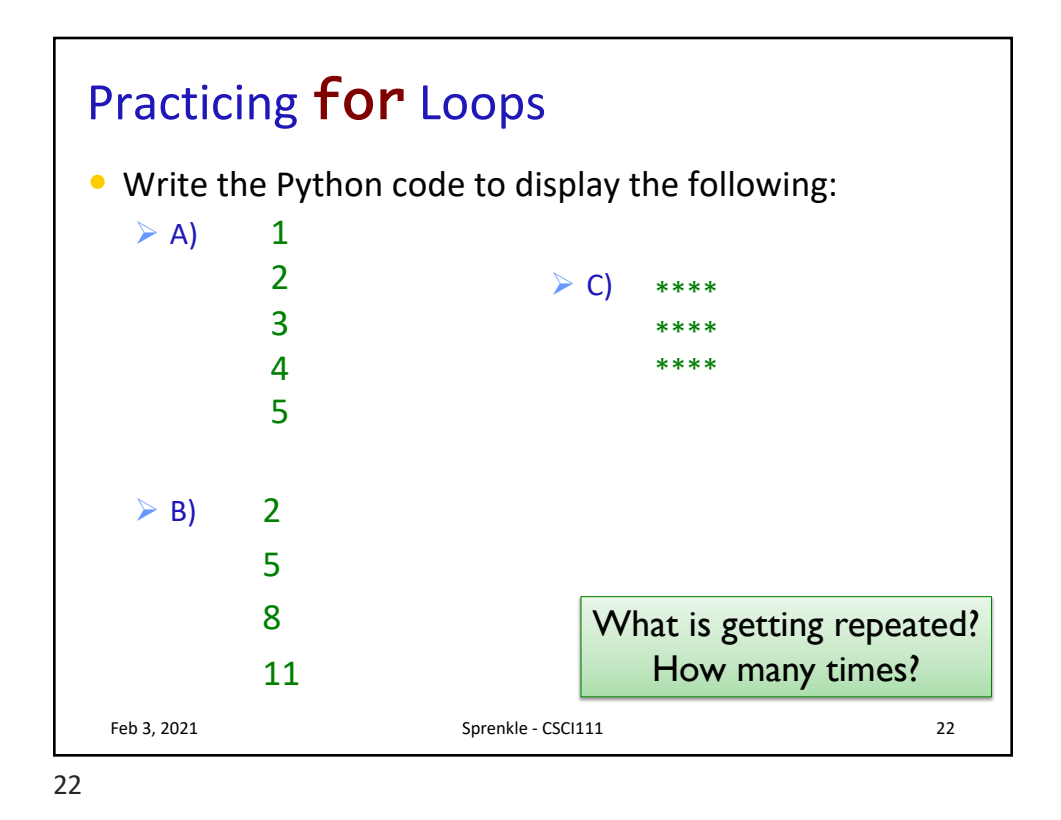

Feb 3, 2021 Sprenkle - CSCI111  $\text{SUMD} \cdot \text{py}$  23 Programming Practice • Add 5 numbers, inputted by the user  $\triangleright$  After implementing, simulate running on computer sum5.py

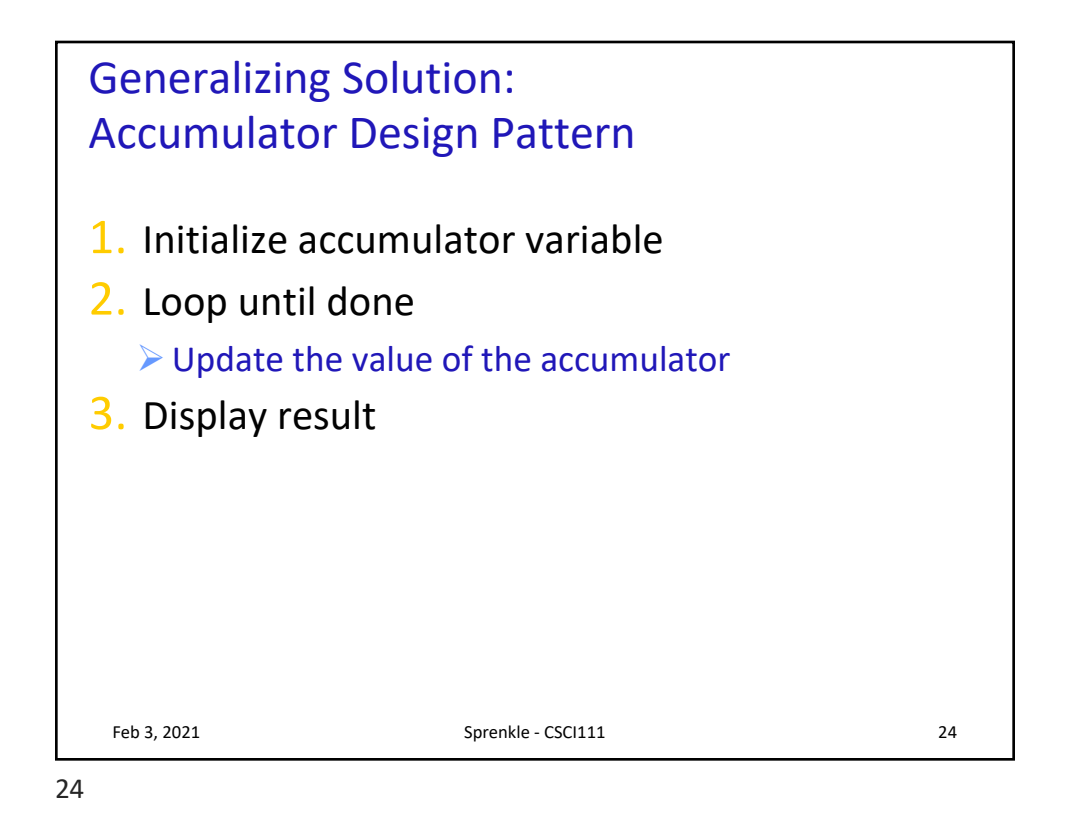

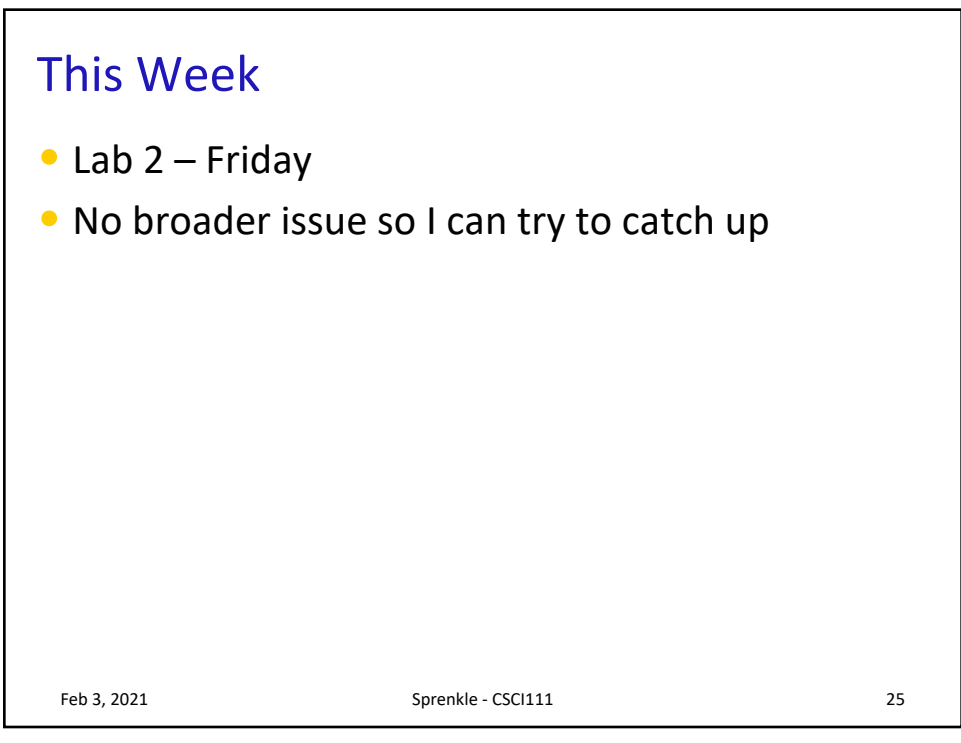